RADC-TR-72-158 Quarterly Technical Report June 1972

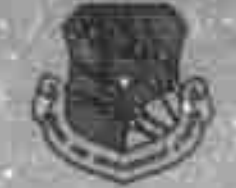

INVESTIGATION OF 10.6 MICRON PROPAGATION PHENOMENA

R. S. Davidson II  $(2880 - 7)$ 

The Ohio State University

# **ElectroScience Laboratory**

**Department of Electrical Engineering** Columbus, Ohio 43212

Sponsored by Defense Advanced Research Projects Agency ARPA Order No. 1279

> Approved for public release; distribution unlimited.

SEE ADT4-TOS

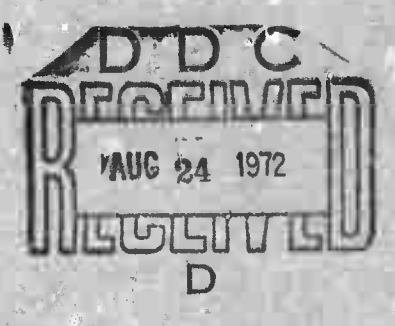

The views and conclusions contained in this document are those of the authors and should not be interpreted as necessarily representing the official policies, either expressed or implied, of the Defense Advanced Research Projects Agency or the U.S. Gowrrnment.

> NATIONAL TECHNICAL INFORMATION SERVICE U.S.Department of Commerce<br>Springfield VA 22151

Rome Air Development Center Air Force Systems Command Griffiss Air Force Base, New York

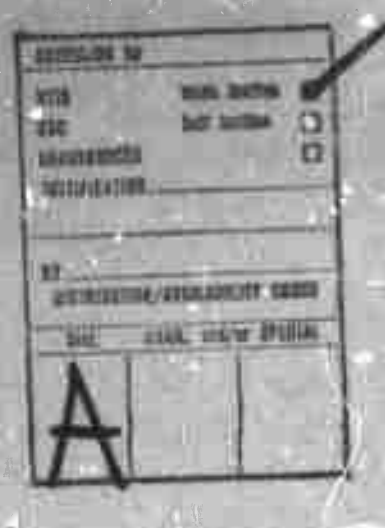

 $\frac{1}{2}\Omega^2 = -1$ 

**Do not return this copy. Retain or destroy.**

UNCLASSIFIED

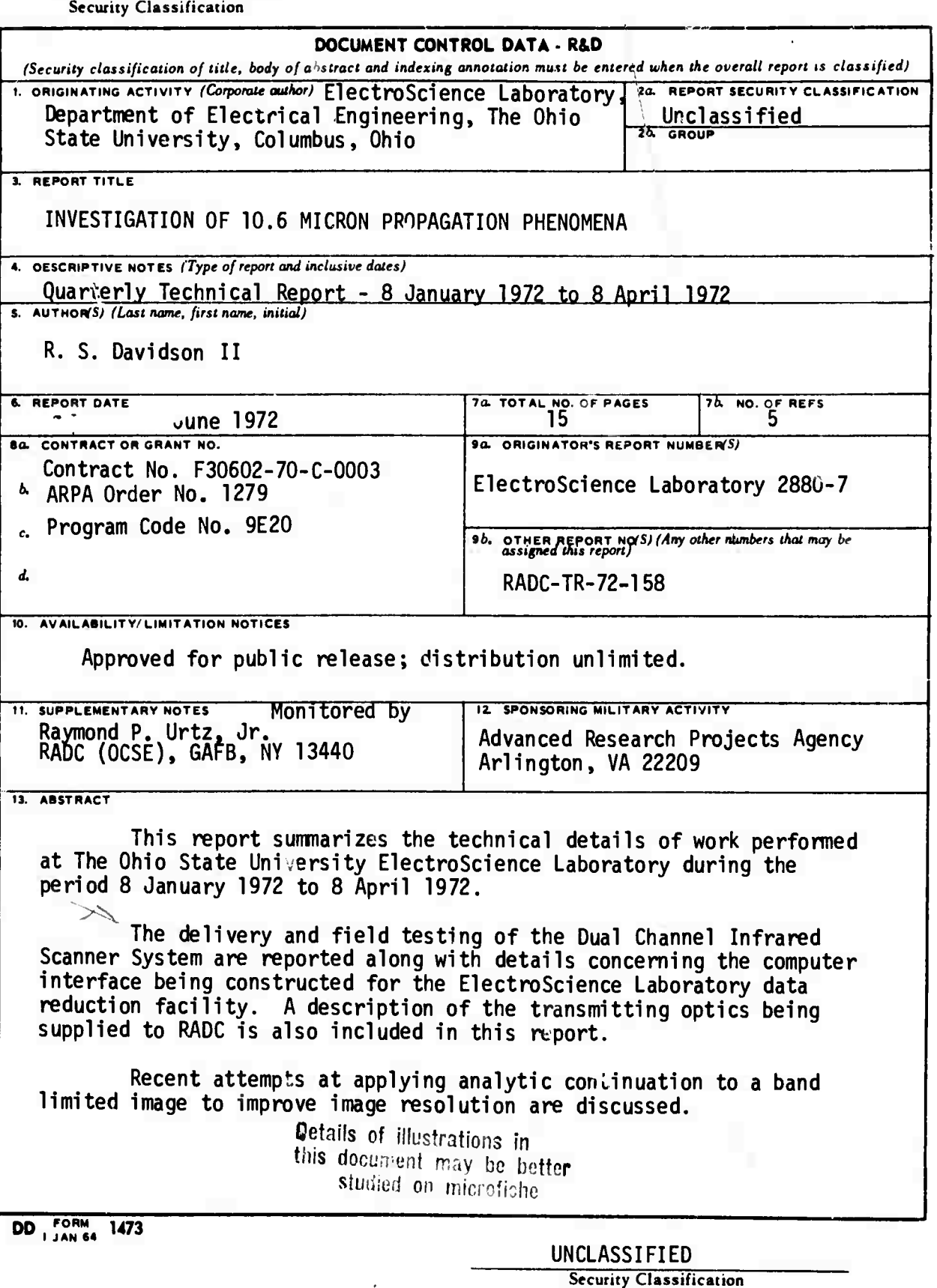

- 81

 $\hat{\mathbf{u}}$ 

 $\frac{1}{2}$ 

#### UNCLASSIFIED

**Security Classification** 

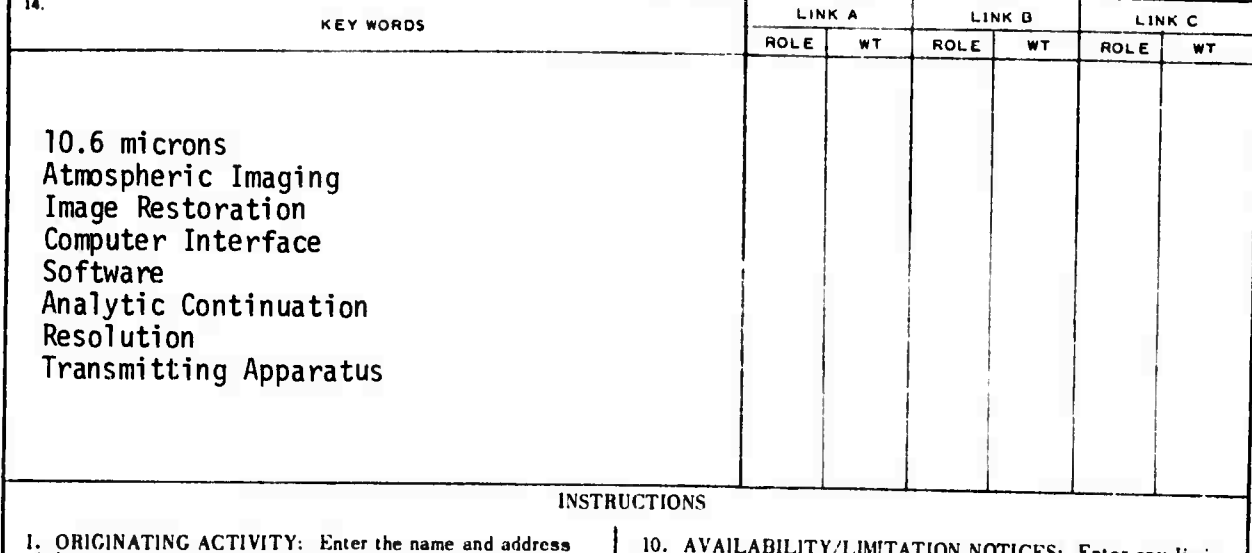

**I. ORIGINATING ACTIVITY: Enter the name and address of the contractor, subcontractor, grantee, Department of Defc se activity or other organization** *(corporate author)* **issuing the report.**

**2o. REPORT SECURITY CLASSIFICATION: Enter the over**all security classification of the report. Indicate whether<br>"Restricted Data" is included. Marking is to be in accord **ance with appropriate security regulations.**

*2b,* **GROUP: \utomatic downgrading is specified in DoD Directive 5200.10 and Armed Forces Industrial Manual. Enter the group number. A!so, when applicable, show that optional markings have been used for Group 3 and Group 4 as authorized.**

3. REPORT TITLE: Enter the complete report title in all<br>capital letters. Titles in all cases should be unclassified.<br>If a meaningful title cannot be selected without classifica. **tion, show title classification in all capitals in parenthesis immediately following the title.**

**4. DESCRIPTIVE NOTES: If appropriate, enter the type of** report, e.g., interim, progress, summary, annual, or final.<br>Give the inclusive dates when a specific reporting period is **covered.**

**5. AUTHOR(S): Enter the name(s) of aulhorfs) as shown on or in the report. Enter last name, first name, middle initial. If military, show rank and branch of service. The name of the principal author is an absolute minimum requirement.**

6. REPORT DATE: Enter the date of the report as day,<br>month, year, or month, year. If more than one date appears **on the report, use date of publication.**

**7a. TOTAL NUMBER OF PACES: The . jtal page count should follow normal pagination procedures, i.e., enter the number of pages containing information.**

*lb.* **NUMBER OF REFERENCES: Enter the total number of references cited in the report.**

**8a. CONTRACT OR GRANT NUMBER: If appropriate, enter the applicable number of the contract or grant undet which the report was written.**

**8Ä, 8c, & 8cf. PROJECT NUMBER; Enter the appropriate military department identification, such as project number, subproject number, system numbers, task number, etc.**

**9a. ORIGINATOR'S REPORT NUMBER(S): Enter the offi**cial report number by which the document will be identified<br>and controlled by the originating activity. This number must **be unique to this report.**

**9i. OTHER REPORT NUMBF,R(S): If the report has been assigned any other report numbers** *(either by the originator or by the sponsor),* **also enter this number(s).**

10. AVAILABILITY/LIMITATION NOTICES: Enter any limi-<br>tations on further dissemination of the report, other than those **imposed by security classification, using standard statements** such as:

- **(1) "Qualified requesters may obtain copies of this <sup>r</sup> port from DDC."**
- **"Foreign announcement and dissemination of this report by DDC is not authorized." (2)**
- **"U. S. Gov.rnment agencies may obtain copies of this report oirectly from DDC. Other qualified DDC users shall request through (3)**
- **(4) "U. S. military agencies may obtain copies of this report directly from DDC. Other qualified users shall request through**
- (5)  $\overline{H}$  **1** distribution of this report is controlled. Quali-<br>
fied DDC users shall request through **lied DDC users shall request through**

**If the report has been furnished to the Office of Technical Services, Department of Commerce, for sale to the public, indicatc this fact and enter the price, if known.**

11. SUPPLEMENTARY NOTES: Use for additional explana-<br>tory notes.

**12. SPONSORING MILITARY ACTIVITY:** Enter the name of the departmental project office or laboratory sponsoring (paying for) the research and development. Include address.

13. ABSIRACT: Enter an abstract giving a brief and factual<br>summary of the document indicative of the report, even **thouBh ,t may also appear elsewhere in the body of the lech«** nical report. If additional space is required, a continuation<br>sheet shall be attached.

**It is highly desirable that the abstract of classified re**ports be unclassified. Each paragraph of the abstract shall<br>end with an indication of the military security classification **ol the information in the paragraph, represented as** *(TS), (S).* **<sup>f</sup> O/,** *or (V).*

**There** is no limitation on the length of the abstract. How-<br>ever, the suggested length is from 150 to 205, and the **ever, the suggested length ia from 150 to 225 words.**

14. KEY WORDS: Key words are technically meaningful terms<br>or short phrases that characterize a report and may be used as **index entries for cataloging the report. Key words must be selected so that no security classification is required. Identi**tiers, such as equipment model designation, trade name, mili-<br>tary project code name, geographic location, may be used as<br>key words but will be followed by an indication of technical<br>context. The assignment of links, tules  $\alpha$  context. The assignment of links, rules, and weights is optional.

# 1 1a **Internative Class IFIED**

# **INVESTIGATION OF 10.6 MICRON PROPAGATION . <sup>n</sup>HENOMtNA**

**R. S. Uavidson II**

**Contractor: The Ohio State University Contract Number: F30602-70-C-0003 Effective Date of Contract: 8 July 1969 Contract Expiration Date: 8 July 1972 Amount of Contract: \$349,943.00 Program Code Number: 9E20**

**Principal Investigator: Dr. William G. Swamer Phone: 614 422-6677**

**Project Engineer: Raymond P. Urtz, Jr. Phone: 315 330-3443**

> **Approved for public release; distribution unlimited.**

**This research was supported by the Defense Advanced Research Projects Agency of the Department of Defense and was monitored by Raymond P. Urtz, Jr. RADC (OCSE), GAFB, NY 13440 under Contract F30602-70-C-0003.**

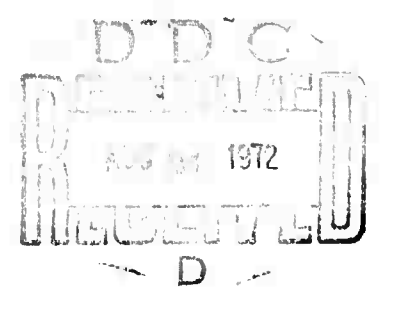

*XJ6*

# **PUBLICATION REVIEW**

r.

 $\bar{\psi}$ 

 $\begin{array}{cc} \downarrow & \downarrow \\ \downarrow & \downarrow \\ \downarrow & \downarrow \\ \downarrow & \end{array}$ 

This technical report has been reviewed and is approved.

Project Engineer

# **ABSTRACT**

This report summarizes the technical details of work performed at The Ohio State University ElectroScience Laboratory during the period 8 January 1972 to 8 April 1972.

The delivery and field testing of the Dual Channel Infrared Scanner System are reported along with details concerning the computer interface being constructed for the ElectroScience Laboratory data reduction facility. <sup>A</sup> description of the transmitting optics being supplied to RADC is also included in this report.

Recent attempts at applying analytic continuation to a band limited image to improve image resolution are discussed.

# **TABLE OF CONTENTS**

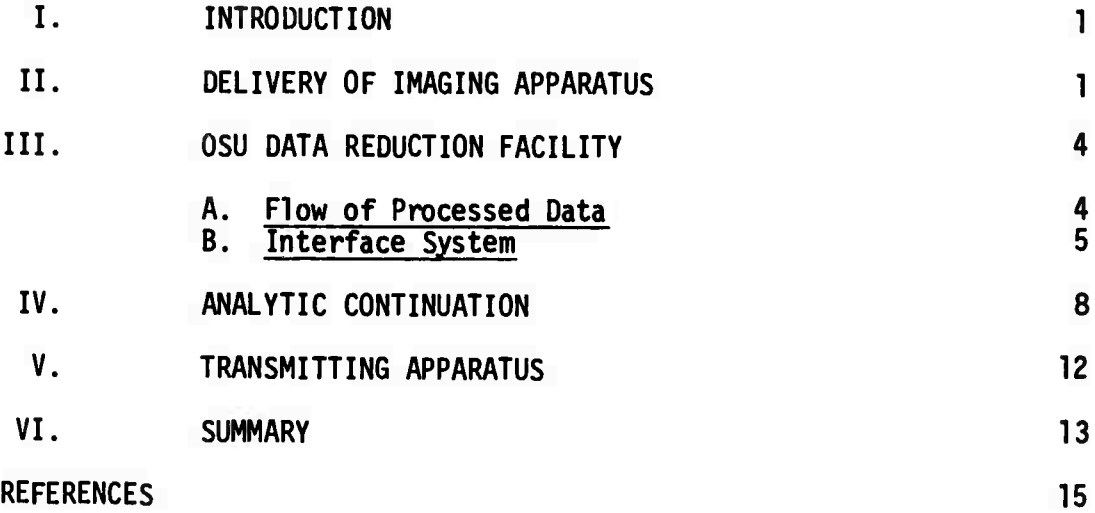

# **INVESTIGATION OF 10.6 MICRON PROPAGATION PHENOMENA**

#### **I. INTRODUCTION**

This is the seventh technical report on Contract No, F30602-70-C-0003 entitled "Investigation of 10.6 Micron Propagation Phenomena." This report covers the period <sup>8</sup> January 1972 to 8 April 1972,

This program initially provided theoretical backup information to the RADC Atmospheric Optical Propagation Studies Program and is currently centered on the study of atmospheric imaging and the restoration of atmospherically degraded 10.6 micron images. The general aim is to provide initial attempts at image restoration, to determine potential problems, and to obtain data useful for preliminary systems design. For this purpose, <sup>a</sup> system has been completed, tested and delivered to RADC which will simultaneously sample with <sup>40</sup> <sup>x</sup> <sup>40</sup> resolution two 10.6 micron images at 200 frames per second and record these images in digital format on magnetic tape.

Primary effort during the past three months has been devoted to completing, delivering and field testing the Dual Channel Infrared Image Scanner Package and the Miller Code Magnetic Tape recording and playback system. Also effort has been applied toward completing an interface between the serial digital (Miller Code) recorder and the DC 6024/3 computer for reduction of data to be pre-recorded by RADC. Construction of the transmitting optics to be used at the Verona PATS test site has received emphasis during this period as has an investigation into performing analytic continuation, by computer processing techniques, on the recorded image spectrum to improve resolution in the restored image.

## II. DELIVERY OF IMAGING APPARATUS

The ElectroScience Laboratory D"al Channel Infrared Scanner[l] has been completed and installed at the RADC Verona PATS test site. During the week of March 20, 1972, ElectroScience Laboratory personnel delivered the system consisting of the Dual Channel Infrared Image Scanner package, the control console and the Ampex FR1400 data acquisition magnetic tape recorder (see Fig. 1). After mounting the scanner package on the RADC telescope mount (see Fig. 2) and installing the necessary relay optics (see Fig. 3) to bring the telescope focus to the scanner input aperture, the entire system was field tested by recording and reproducing the  $10.6\mu$  turbulence degraded image resulting from transmitting <sup>a</sup> 10.6y beam over the 1000 foot Verona propagation path. Two tapes, each containing approximately fifteen minutes of real time data, were recorded to check: the proper operation of the

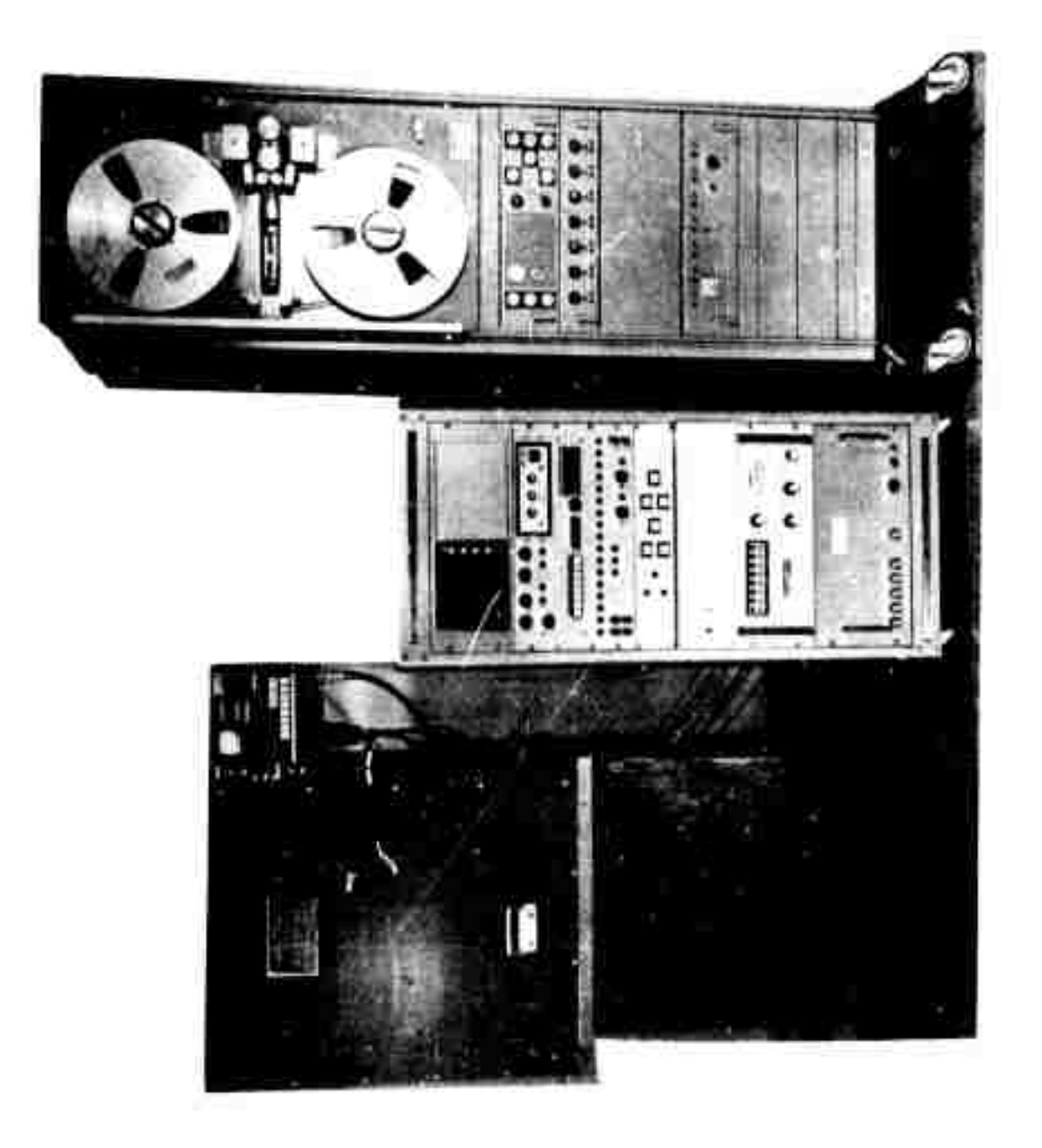

Fig. 1. Dual channel infrared image scanner system.

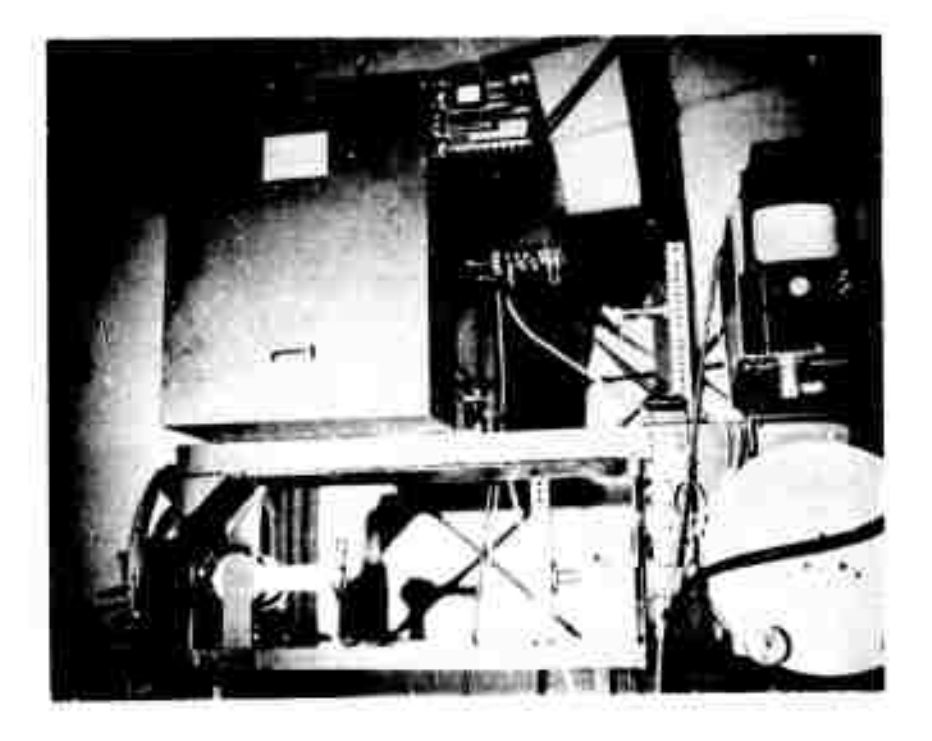

**Fig. 2. Dual channel infrared scanner package mounted on RADC's telescope mount.**

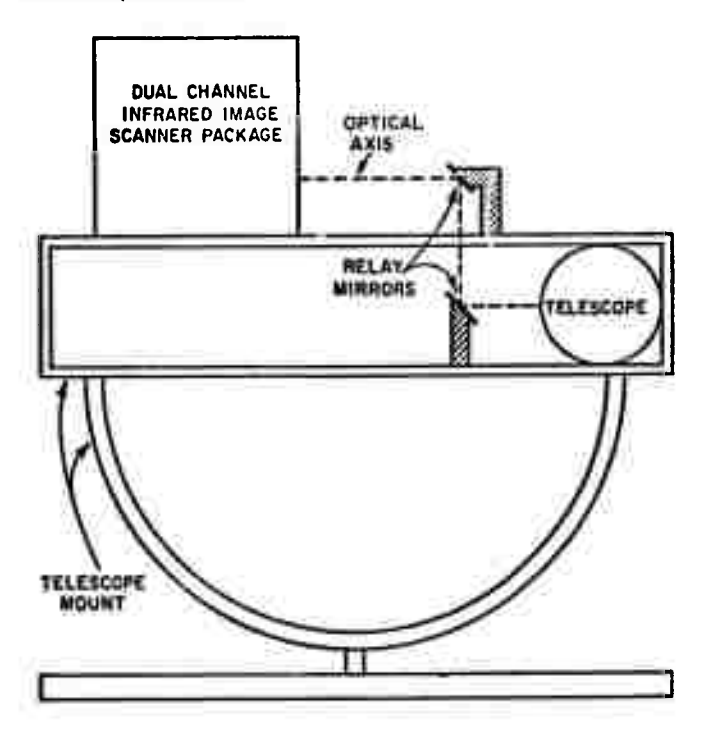

**;**

 $\sim 1$  $\alpha$  is

 $\alpha$  is

 $\otimes$ 

 $\sim$   $\sim$ 

or  $\psi$ 

 $\sim$  $\approx 0$ 

 $\sim$ 

u e

 $\alpha$  or  $\bar{\pi}$ 

a o  $\equiv x$ 

a a  $98.31$ 

 $\alpha$  .  $\alpha$ 

or m

 $\approx$   $\approx$ 

**i**

÷

**r**

 $\frac{1}{2}$ 

щø  $\ddagger$ age

n pi

**Fig. 3. Telescope mount detail showing relay optics,**

two record modes, (i.e., 8 bits or 7 bits plus parity), the three available image magnifications, (i.e. 1:1, 2:1, and 4:1), and the four CRT viewing modes, (i.e. analog, parallel in, serial in, and serial out)[1]. Each mode passed the field inspection tests and thus the entire system proved to be functioning as designed and is now ready to begin collecting data. The two tapes recorded during the field inspection were returned to the ElectroScience Laboratory where they will serve as the initial inputs to the data reduction facility described in the following section of this report.

### III. OSU DATA REDUCTION FACILITY

#### Α. Flow of Processed Data

The proposed flow diagram of the image processing steps at the ElectroScience Laboratory data reduction facility is shown in Fig. 4.

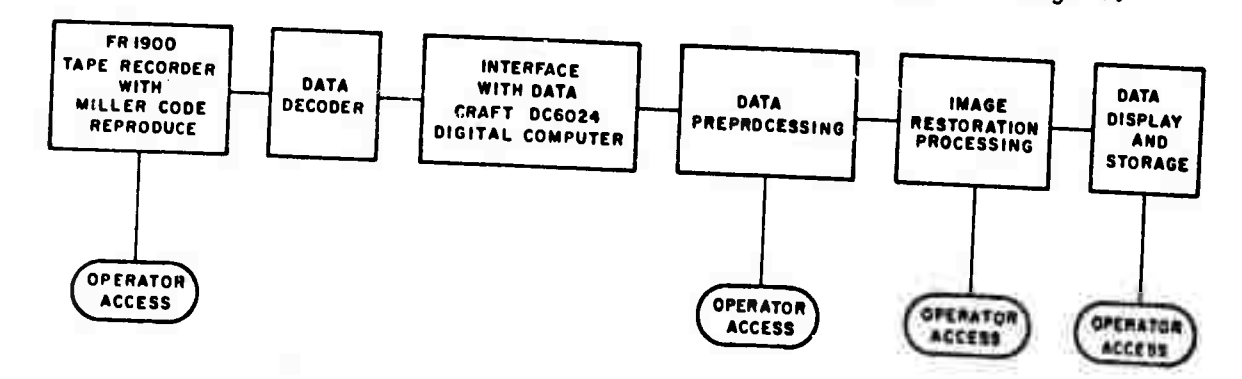

Fig. 4. Image processing flow diagram.

This flow diagram represents a significant change in the approach proposed in March 1971. At that time, the ElectroScience Laboratory proposed interfacing the SDS 920 computer with the IR scanner decoder unit to generate IBM compatible tapes. These tapes were then to serve as input data to the image restoration software program written for the OSU IBM 360/75 computer. However, in September 1971, the Electro-Science Laboratory installed an inhouse data processing facility centered around the Datacraft 6024/3 digital computer. As a result, effort applied toward a computer interface has been redirected toward a system compatible with the DC 6024/3. The first phase of this effort was the conversion of the existing IBM 360/75 restoration software to DC 6024/3 software. This phase has been completed and tested. The second phase, which is now receiving attention, is construction of the hardware interface components. With the completion and the installation of this hardware, the new ESL data reduction capability will have significant advantages over the one originally proposed. The key advantage, as shown in the flow diagram, is that the Electro-Science Laboratory image restoration personnel will have complete

control over the data reduction steps from the time the data is read off the Miller Code tape to the time when a restored image is available from the DC 6024/3. Another advantage is the flexibility of the data output format. Numerical data will be available on the line printer, and various plots (contour, 3D, etc.) will be available on the X-Y plotter. A CRT display of degraded and restored images will be available for visual comparison and photographic recording purposes and digital tape will be available for efficient bulk storage of important results. Each of these options will be open to the system<br>operator during a data run so that he can choose the best presentation of the restoration results.

#### **B.** Interface System

The purpose of the interface system is to convert the data obtained from the Ohio State University playback system into signals compatible with the Ohio State University Datacraft 6024/3 computer. After the data is converted into a computer compatible format, it will be written on a 9 track digital tape. This digital tape will then be processed using existing image restoration software programs.

The interface system has been designed to receive 24 signals from the Ohio State University playback system, which it converts into a 24 bit computer word. The 24 signals arriving from the Ohio State University playback system are actually 12 signals from each data channel. The 12 signals are: 8 data bits, 1 parity check, 1 mode select, I line sync, and I frame sync. These 24 signals are arranged so that the Datacraft computer word contains channel 1 information in bits 0-11 and channel 2 information in bits 12-23.

An additional function of the interface system will be to convert the 24 bit computer formated data into appropriate signals for use by the Ohio State University display system.

The Datacraft 6024/3 is a medium-scale, general purpose, digital computer featuring a cycle time of 1 microsecond. The computer has a fixed word length of 24 bits and uses a magnetic core memory with a maximum storage capacity of 32,768 words. It has five 24-bit general purpose registers, three of which may be used for indexing.

A brief discussion of the interface system operation is given below.

# Select I/O Device

In order for the Datacraft computer to communicate with an I/O device, the I/O device must first be chosen by the computer. The

selection of the I/O device, in our case the interface system, can be made with any one of the four I/O software assembly language commands available in the Datacraft computer. The software I/O command used designates from which I/O device the computer will receive information and to which device it will send information. This selection is accomplished in the interface by the unit decode matrix (see Fig. 5). The Datacraft computer sends to the unit decode matrix a 4 bit code, unit bits 0-3. After receiving this signal, the unit decode matrix then sends back to the Datacraft computer a unit connected signal, CNCT. Once the I/O interface system sends the Datacraft computer this CNCT signal, the computer is ready to input or output data. Datacraft computer can at any time disconnect the interface system The by sending a disconnect signal, DISC, to the unit decode matrix.

#### Input Data

The Ohio State University playback system supplies the interface system with 24 signals, as described previously, which are loaded into 24 flip-flops, located on 2 input logic boards of the interface system (see Fig. 5). These 24 flip-flops serve as the input register to the Datacraft computer. Once all 24 signals have been loaded into the flip-flops, the interrupt system (see Fig. 5) of the interface system sends an input data available from unit, DAVFU, signal to the Datacraft computer. Upon receiving the DAVFU signal, the Datacraft computer strobes the 24 bit word stored in the flip-flops into its I/O register (the A register). After the A register has been loaded, the Datacraft sends an input data accepted signal, DATU, back to the interface system. This DATU signal resets the 24 flip-flops of the input logic boards to zero. This procedure is repeated until all the data desired from the Ohio State University playback system has been transferred, via the interface system, into the Datacraft computer.

# Display Digital Tape

In order to display a Datacraft 6024/3 9 track digital tape on the Ohio State University display system, the Datacraft sends to the interface system one standard 24-bit word (see Fig. 5), plus an output data here signal, ODH. The ODH is used by the interface system to generate, for the display system, an output data clock. The interface system upon receiving the 24-bit word and the ODH signal, sends to the Datacraft computer a data accepted signal, DACP, to inform the computer that the 24-bit word has been accepted. The display system upon receiving the 24 signals and the output data clock from the interface system selects the appropriate bits corresponding to the channel to be displayed on the CRT.

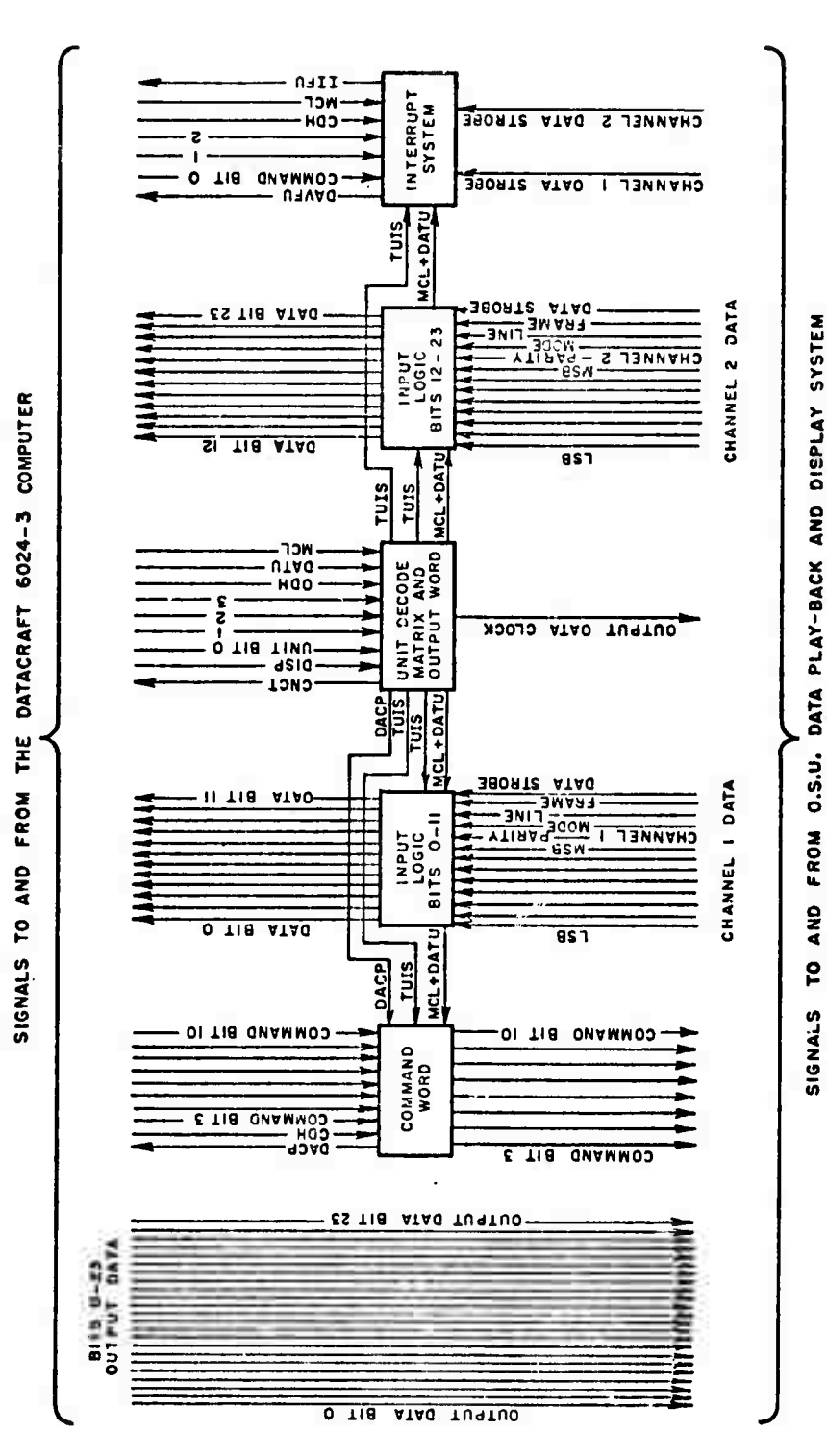

 $\frac{1}{\theta}$ 

I

Interface system. <u>ທ່</u> Fig.

 $\overline{\mathcal{L}}$ 

## Command Word

The command word section (see Fig. 5) of the interface system is not used at the present time, except to send the DACP signal to the computer. It may be used later to control certain functions of the Ohio State University playback and display system. Currently it is an optional feature of the interface system.

# IV. ANALYTIC CONTINUATION

It is possible to extend the spectrum of a bandlimited signal beyond its cutoff frequency by applying the theorem of analytic continuation to the spectrum. For an incoherent imaging system, the image spectrum is bandlimited by the entrance pupil of the optics. This phenomenon limits the realizable image resolution which will have <sup>a</sup> pronounced effect when studying degraded images of objects known to be of finite size. These facts suggest that if a technique could be found to extend the region of known frequencies beyond the system found to extend the region of known frequencies beyond the system<br>cutoff frequency then improvements in image resolution would be obtained. Theoretically such an extension is possible by applying <sup>a</sup> theorem from complex variables, known as the Theorem of Analytic Continuation[2], to the band limited spectrum. It has been shown[3] that by applying this theorem in a situation where the object is  $of$ finite dimensions, an ambiguous image spectrum does not exist (an ambiguous image spectrum would exist if two distinctly different objects, when imaged, had the same image spectrum) and thus the resolving power is limited only by the inherent system noise.

A practical computer technique for applying analytic continuation<br>to a band limited image 51 is being investigated at a band limited to <sup>a</sup> band limited image[5] is being investigated at the ElectroScience Laboratory. The ideal goal would obviously be to extend the image spectrum throughout the entire frequency plane and thus realize the best possible resolution. Practically, of course, this is not possible but we would like to extend the region of known frequencies out to 1-1/2 or 2 times the system cutoff frequency, then Fourier Transform this extended spectrum to obtain a new image having improved resolution. To this end, some preliminary work has been undertaken at the Electro-Science Laboratory in applying analytic continuation to the band limited spectrun of <sup>a</sup> one-dimensional finite-sized object. This initial effort has been applied toward investigating an iterative technique for extending the band-limited spectrum as described below.

Suppose Fig. 6 and Fig. 7 represent the Fourier Transform relationship between the recorded image, known to be of finite dimension, (the dashed line in Fig. <sup>6</sup> represents the actual object) and its band-limited spectrum where ±B are the band limits imposed

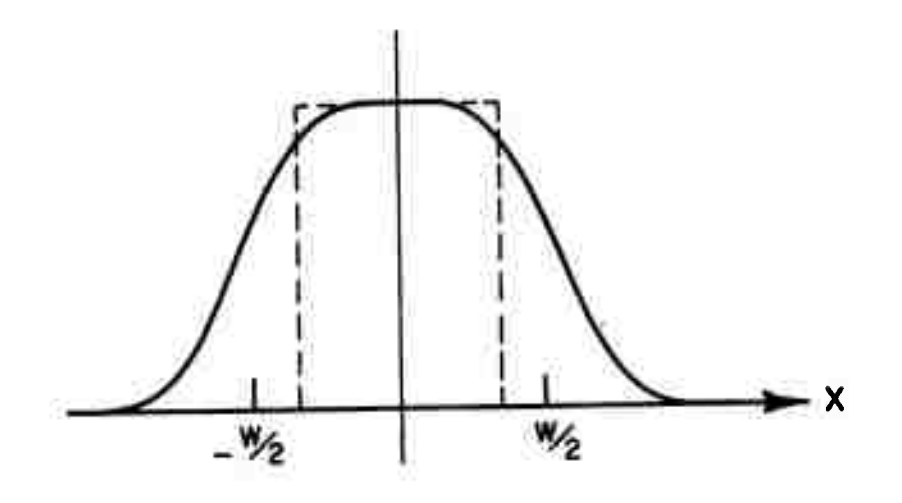

**Fig. 6. Recorded image.**

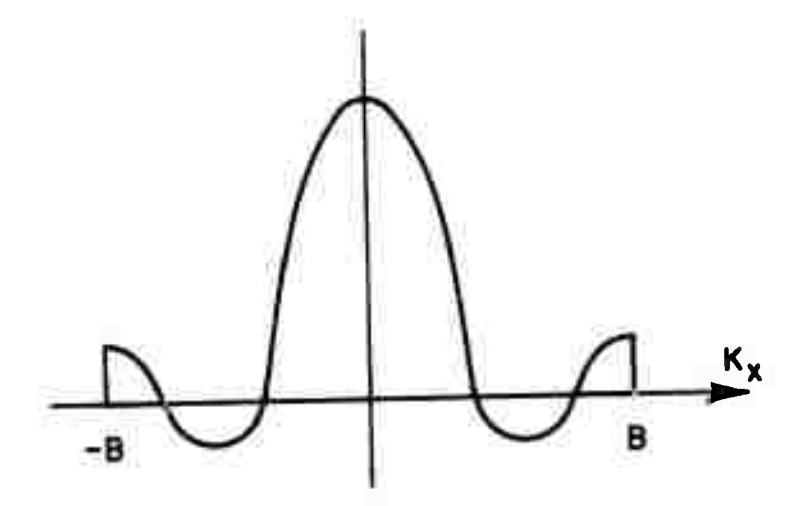

**Fig. 7. Bandlimited spectrum of recorded image.**

**by an entrance pupil. Further suppose we know <sup>a</sup> priori that the object is of size lXl<W/2, that is, it is exactly equal to zero for lXl>W/2. Then in terms of the improved image that we are trying to find, we have the situation indicated in Fig. 8. Thus from Fig. <sup>7</sup> and Fig. 8 we know the object values for |X|>W/2 and the spectrum values for |Ky|<B but we want to find the object for |X|<W/2 and the spectrum for TKX|>B. These facts are summarized in Fig. <sup>9</sup> and Fig. 10.**

9

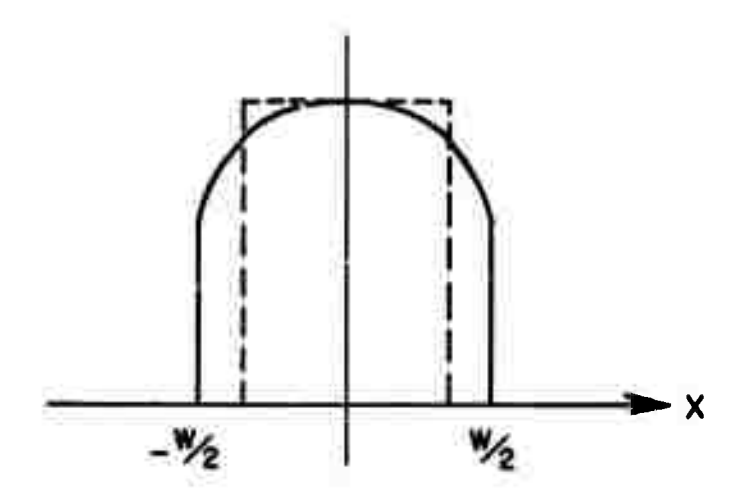

**Fig. 8. Chopped version of recorded image.**

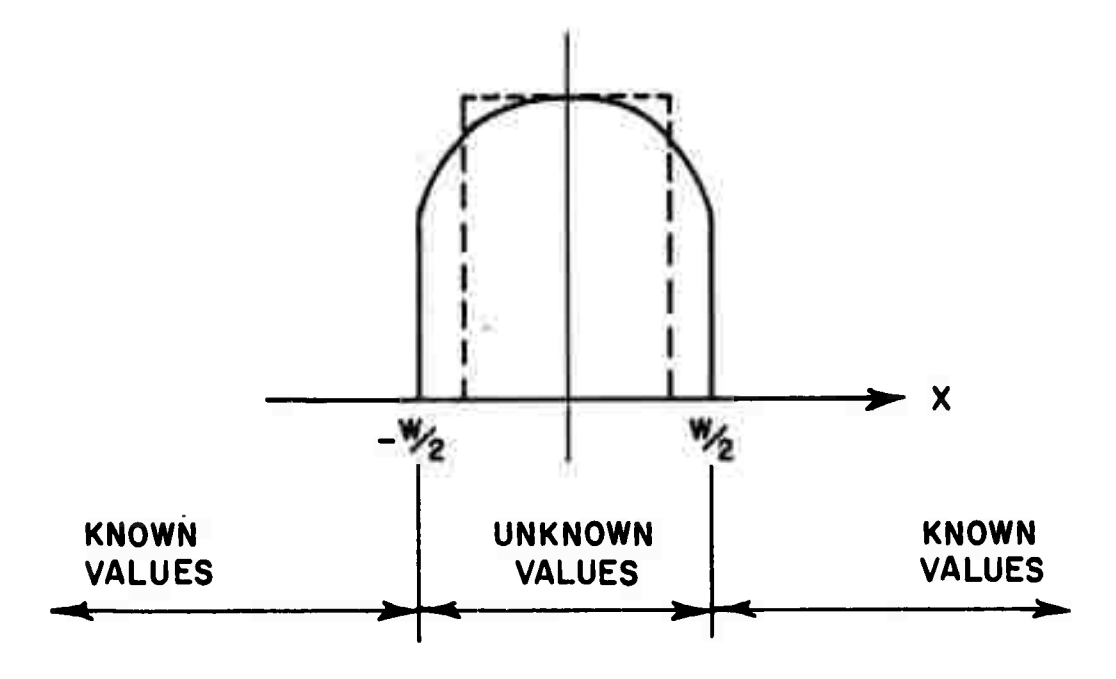

**Fig. 9. Image information.**

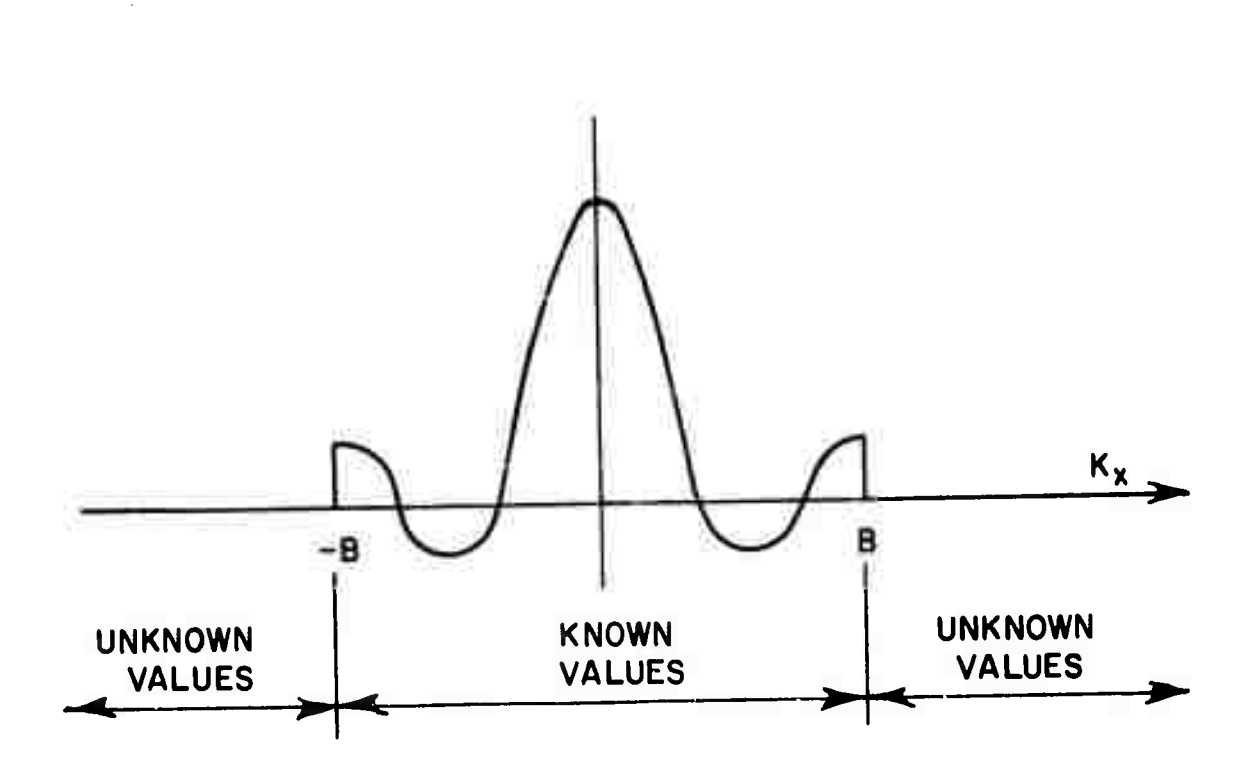

Fig. 10. Spectrum information.

The iterative technique programmed at the ElectroScience Laboratory on the Datacraft DC 6024/3 computer takes the restricted image (Fig. 8), Fourier transforms it and adds those frequency components, from this new spectrum, which are outside the passband  $|K_x| < B$ to the spectrum in Fig. 7. An inverse transform is performed on this extended spectrum to obtain <sup>a</sup> new image which is set equal to zero for |X|>W/2 and the same sequence of steps is then performed on this new image. The goal is, after <sup>a</sup> number of iterations for the values of |X|<W/2, to converge to the actual object and for the frequency components  $|K_X| > B$  to converge to those values not passed by the entrance pupil. At the present time; however, after as many as 40 iterations the technique does not show satisfactory convergence. Hence, effort is now being applied toward matching boundary conditions in the frequency do...ain in hopes of improving the convergence of this technique.

Effort has also been applied toward finding <sup>a</sup> better technique for performing analytic continuation of the spectrum. The most promising is the use of prolate spheroidal wave functions. It has been suggested[4] that a signal to noise ratio of 30 dB is necessary when applying this method to reduce the severe errors introduced by noise. This signal to noise ratio is the minimum figure expected from the ElectroScience Laboratory digital recording apparatus thus we are optimistic about the use of prolate spheroidal wave functions in our analytic continuation work and intend to investigate this approach further.

# V. TRANSMITTING APPARATUS

One of the major aims of this project is to measure the isoplanatic patch size within which <sup>a</sup> degraded point image can be used to restore an extended degraded image. There are two general pieces of apparatus required for this experiment, an imaging receiver capable of recording two simultaneous images and <sup>a</sup> transmitting apparatus providing two point sources with adjustable separation. The imaging detector has been completed and delivered. The transmitting apparatus has been designed and is now under construction. The design will now be discussed.

Several criteria entered into the design of the transmitting apparatus:

> 1. The apparatus should provide two identical waves with spherical wavefronts and intensities of the undegraded beams constant to within five percent over the receiving aperture.

2. The transmitter should be adjustable so that the beam is provided as described at the receiver for ranges of 1000, <sup>3000</sup> and 5000 feet.

3. The transmitting operator should have the capability of pointing the beam at any preselected receiver.

4. The transmitting apparatus should provide boresighted 10.6 micron and 0.6328 micron beams.

5. The transmitter spacing of the two beams should be variable up to six feet with the possibility of larger separations being added if necessary.

Thus three different sets of optics corresponding to the three different ranges had to be designed to provide the proper transmitted beam sizes for both visible and infrared at the three ranges. At each range it was desirable not to have the beam any larger than necessary at the receiver so as to provide maximum signal-to-noise ratio at the receiver.

<sup>A</sup> schematic layout of one system for one wavelength and one range is shown in Fig. 11. The beam emitted by the laser is first reduced in size, then again modified in size to compensate for the particular range and finally applied to the output mirror. The output mirror then radiates a Gaussian beam with flat wavefront and spot size adjusted to provide the desired beam size at the receiver. The beam reducer was employed to simplify the design of the range size compensator. It provided <sup>a</sup> sufficiently small spot that Gaussian

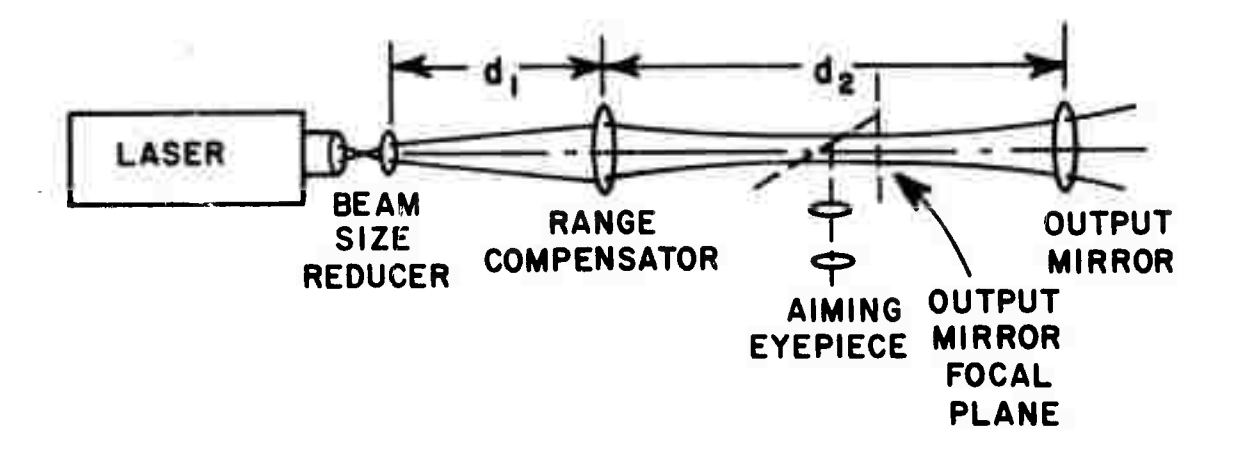

Fig. 11. Transmitter optics,

optics calculations could be used to specify the distances d^ and *^* of the range compensation mirror.

The aiming capability was provided by using the output mirror as the objective of <sup>a</sup> telescope aimed at the receiver. The receiver was centered on an aperture placed in the image plane of the output mirror, and the transmitted beam was put through the center of the same aperture. <sup>A</sup> secondary mirror is inserted to allow observation of the aperture when pointing the output mirror towards the receiver.

The actual layout for both wavelengths and all three ranges is shown in Fig. 12. The basic optical operations are identical with those of Fig. 11. There are, in addition, the beam splitting and combining unit in front of the two lasers which is not shown in<br>Fig. 11 and the apparatus for sidestenning the output beams. The Fig. 11 and the apparatus for sidestepping the output beams. optical systems are symnetric from point <sup>A</sup> and A' to the output. Further, the paths in the beam separating and combining unit from each laser to points <sup>A</sup> and A' are identical. In switching from one range to another only the range compensator mirror need be changed, resulting in a minimum of adjustment. The system has been designed, materials purchased, and is now under construction.

# VI. SUMMARY

**.**

**::**

**;:**

Delivery, installation and successful field testing of the Dual Channel Infrared Image Scanner are reported. Work in progress includes the design and construction of <sup>a</sup> serial digital (Miller Code) recorder - DC 6024/3 computer interface system and <sup>a</sup> laser beam transmitting apparatus providing two point sources with adjustable separation. Initial studies of computer techniques for improving image resolution through analytic continuation of bandlimited spectrum are described. The computer interface will be completed and actual image restoration using the existing ElectroScience Laboratory software capability will be demonstrated during the next quarter of this contract.

**BEAM SEPARATION**<br>AQJUSTMENT ব AIMING<br>APPARATUS AIMING<br>APPARATUS Ì  $\overline{0}$ 站  $\overline{0}$ SETTINGS OF RANGE<br>COMPENSATOR MIRROR CO<sub>2</sub> LASER Ne He LASER **OUTPUT**<br>MIRROR **QUTPUT**<br>MIRROR 也 ఆ

Dual beam transmitting apparatus. Fig. 12. Ų

 $\frac{1}{2}$ 

 $\begin{array}{c} \begin{array}{c} \begin{array}{c} \end{array} \\ \begin{array}{c} \end{array} \end{array} \end{array}$ 

U.

ļ.

 $\label{eq:2.1} \begin{array}{c} \mathcal{L}_{\text{max}} \\ \mathcal{L}_{\text{max}} \\ \mathcal{L}_{\text{max}} \end{array}$ 

 $\begin{bmatrix} 1 \\ 1 \\ 1 \end{bmatrix}$ 

 $\begin{pmatrix} 1 \\ 1 \\ 2 \\ 3 \\ 4 \end{pmatrix}$ 

 $\begin{picture}(120,140)(-30,140) \put(0,0){\vector(1,0){15}} \put(15,0){\vector(1,0){15}} \put(15,0){\vector(1,0){15}} \put(15,0){\vector(1,0){15}} \put(15,0){\vector(1,0){15}} \put(15,0){\vector(1,0){15}} \put(15,0){\vector(1,0){15}} \put(15,0){\vector(1,0){15}} \put(15,0){\vector(1,0){15}} \put(15,0){\vector(1,0){15}} \put(15,0){\vector(1,0){15}} \put$ 

 $\overline{14}$ 

 $\overline{\phantom{a}}$ 

## **REFERENCES**

- **1. Swamer, W.G., "Investigation of 10.6 Micron Propagation Phenomenav" Report 2880-6, ElectroScience Laboratory, Department of Electrical Engineering, The Ohio State University; prepared under Contract F30602-70-C-0003 for Rome Air Development Center, Griffiss Air Force Base, New York. (In preparation) 2. Dettman, John W., Applied Complex Variables, MacMillan Co., New York, 1966. 3. Harris, James L., J. Opt. Soo. Am., Vol. 54, No. 7, p. 931.**
- **4. Huang, T.S., et al., "Image Processing," Proceedings of the IEEE, Vol. 59, No. 11, p. 1586.**
- **5. Harris, J. L., Sr., "Computer Application in Optical Microscopy," Invited Paper, Opt. Soc. Am., 1971, Annual Meeti'g, 5-8 October, 1971.**